### **12. 3. KLASYCZNA DEFINICJA PRAWDOPODOBIEŃSTWA**

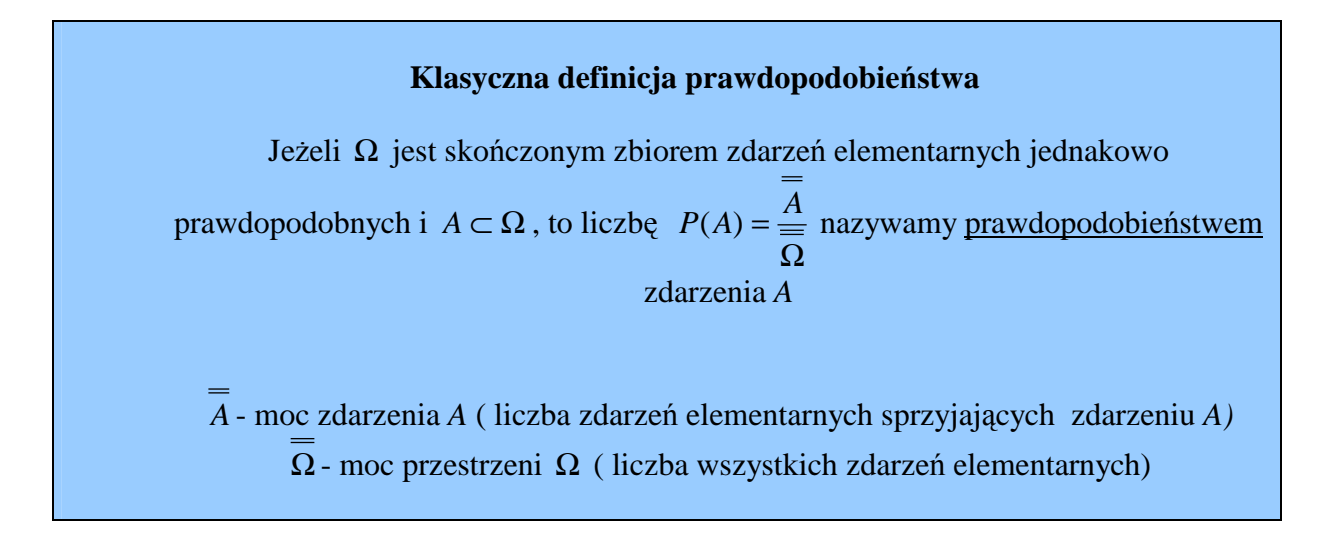

Przykład 12.3.1. Rzucamy trzy razy monetą. Jakie jest prawdopodobieństwo zdarzenia: A - liczba otrzymanych orłów jest większa od liczby otrzymanych reszek,

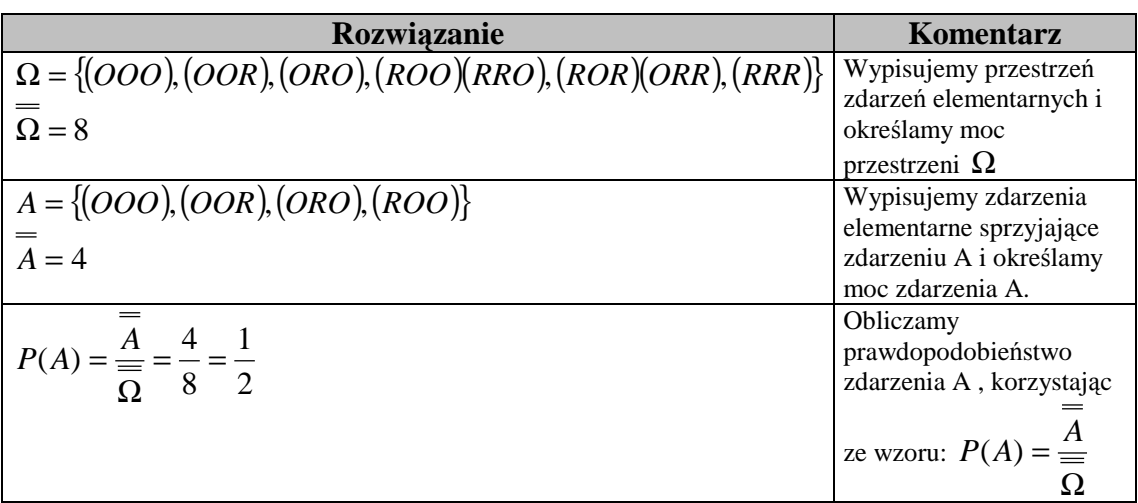

Przykład 12.3.2. Losujemy jedną kartę z talii 52 kart. Jakie jest prawdopodobieństwo wyciągnięcia asa lub króla ?

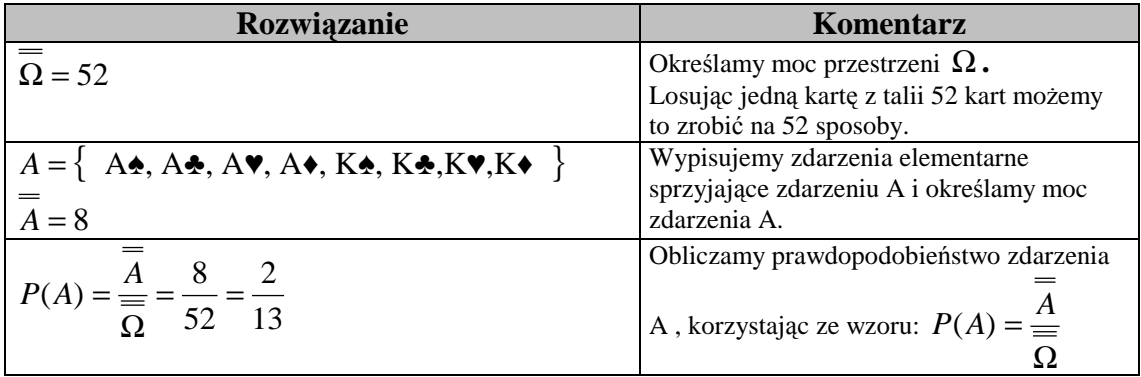

Przykład 12.3.3. Z talii 52 kart losujemy dwie karty. Jakie jest prawdopodobieństwo wylosowania dwóch kierów?

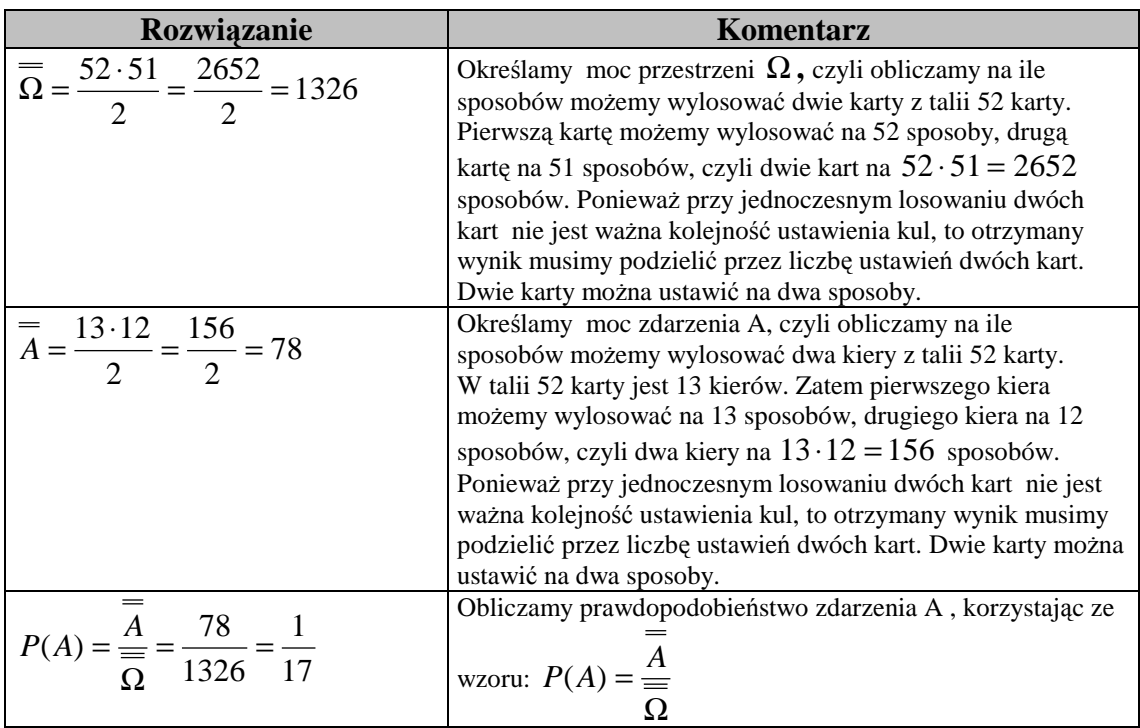

## Przykład 12.3.4. Windą zatrzymującą się na 6 piętrach, jadą 4 osoby.

Jakie jest prawdopodobieństwo tego, że każda osoba wysiądzie na innym piętrze ?

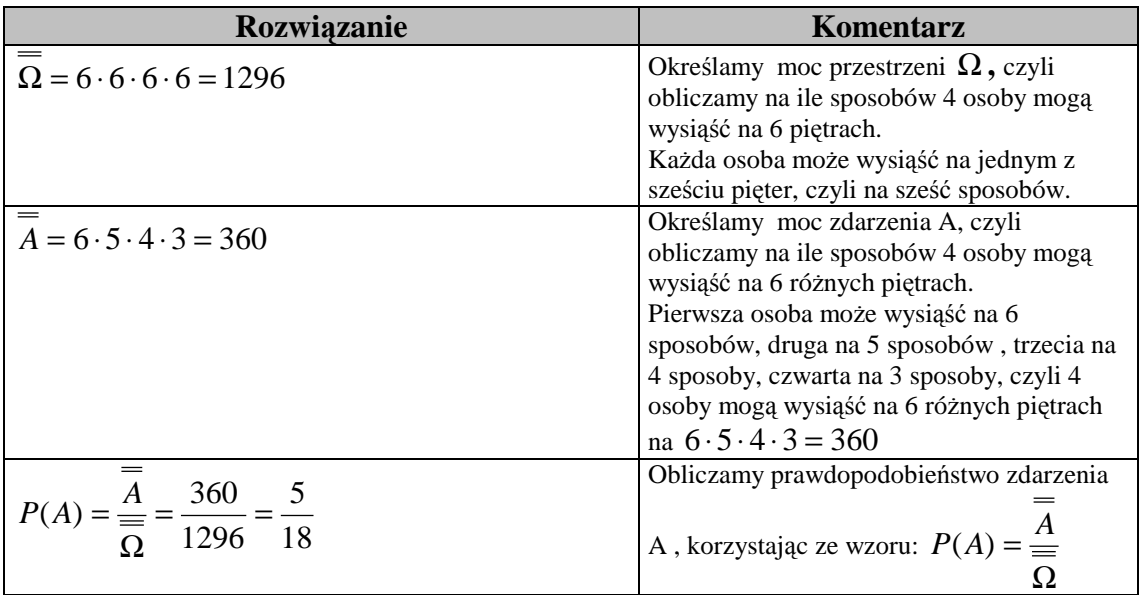

#### **Własności prawdopodobieństwa**

Ω **-** przestrzeń zdarzeń elementarnych i *A*,*B* ⊂ Ω 1)  $0 \le P(A) \le 1$ 2)  $P(\emptyset) = 0$   $P(\Omega) = 1$ 3) Jeśli *A* ⊂ *B*, to  $P(A)$  ≤  $P(B)$ 4)  $P(A') = 1 - P(A)$ 5)  $P(A \cup B) = P(A) + P(B) - P(A \cap B)$ 

<u>Przykład 12.3.5.</u> Wiedząc, że  $P(A) = \frac{1}{2}$ ;  $P(B')$ 5  $; P(A \cup B) = \frac{4}{5}$ 3  $;P(B')=\frac{1}{2}$ 2  $P(A) = \frac{1}{2}$ ;  $P(B') = \frac{1}{2}$ ;  $P(A \cup B) = \frac{4}{2}$  oblicz  $P(A \cap B)$ .

| Rozwiązanie                                                                                                    | Komentarz                                 |
|----------------------------------------------------------------------------------------------------|-------------------------------------------|
| $P(B') = 1 - P(B)$                                                                                                    | Obliczamy prawdopodobieństwo zdarzenia    |
|                                                                                                    | B, korzystając ze wzoru                   |
| $\frac{1}{3} = 1 - P(B)$                                                                                                | $P(B') = 1 - P(B)$                        |
|                                                                                                    |                                           |
| $P(B) = 1 - \frac{1}{3} = \frac{2}{3}$                                                                                  |                                           |
|                                                                                                    |                                           |
| $P(A \cup B) = P(A) + P(B) - P(A \cap B)$                                                                               | Obliczamy $P(A \cap B)$ , korzystając ze  |
|                                                                                                    | wzoru                                     |
| $rac{4}{5} = \frac{1}{2} + \frac{2}{3} - P(A \cap B)$                                                                   | $P(A \cup B) = P(A) + P(B) - P(A \cap B)$ |
|                                                                                                    |                                           |
| $P(A \cap B) = \frac{1}{2} + \frac{2}{3} - \frac{4}{5} = \frac{15}{30} + \frac{20}{30} - \frac{24}{30} = \frac{11}{30}$ |                                           |
|                                                                                                    |                                           |

Przykład 12.3.6. Rzucamy trzykrotnie kostką do gry . Jakie jest prawdopodobieństwo tego, że przynajmniej raz otrzymamy 6 oczek ?

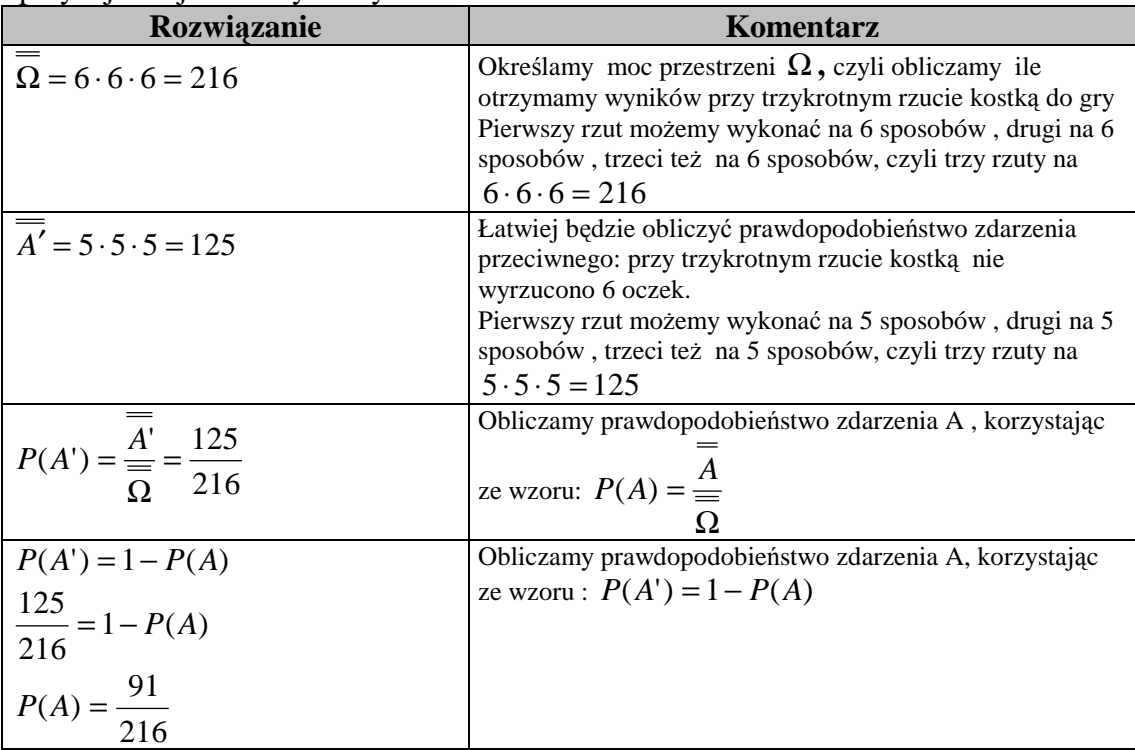

Przykład 12.3.7. W pewnej grupie uczniów każdy zna język angielski lub język niemiecki. Wiadomo, że prawdopodobieństwo wylosowania z tej grupy ucznia znającego język angielski jest równe 8 7 , natomiast prawdopodobieństwo wylosowania ucznia znającego język niemiecki jest równe 4 . Jakie jest prawdopodobieństwo tego,

5 że losowo wybrany uczeń zna obydwa języki?

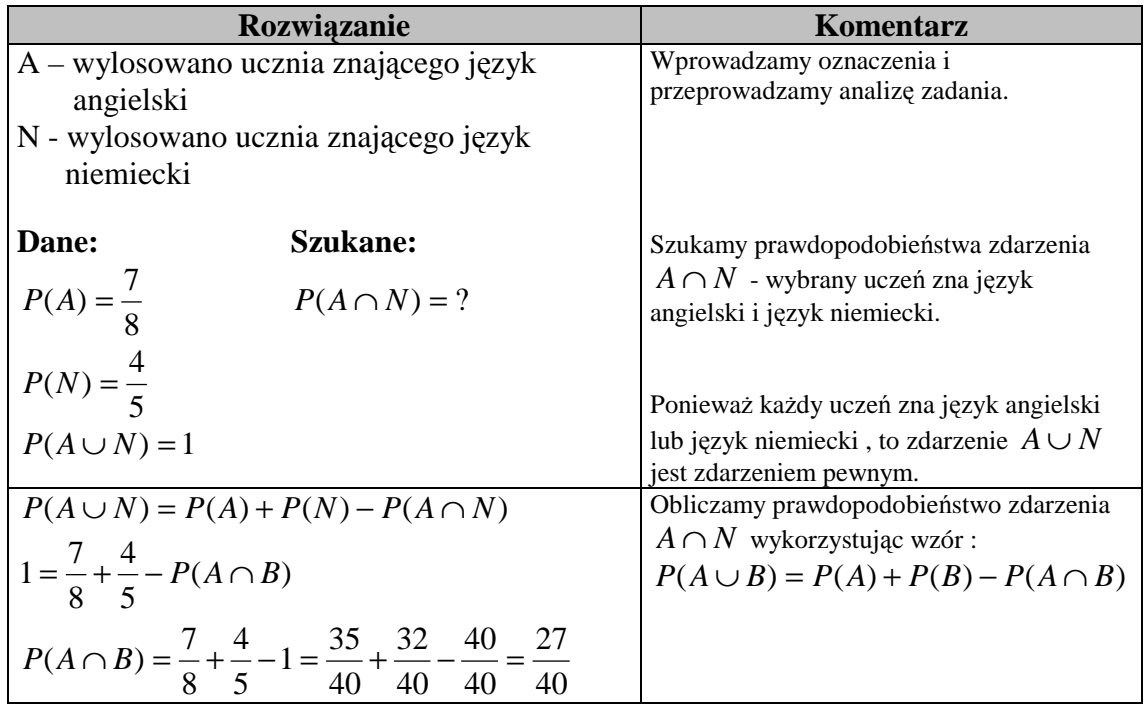

# **ĆWICZENIA**

Ćwiczenie 12.3.1. (3pkt.) Pewna gra polega na rzucie monetą i kostką do gry.

 Wygrana polega na otrzymaniu orła i parzystej liczby oczek. Oblicz prawdopodobieństwo wygrania w tej grze.

#### **schemat oceniania**

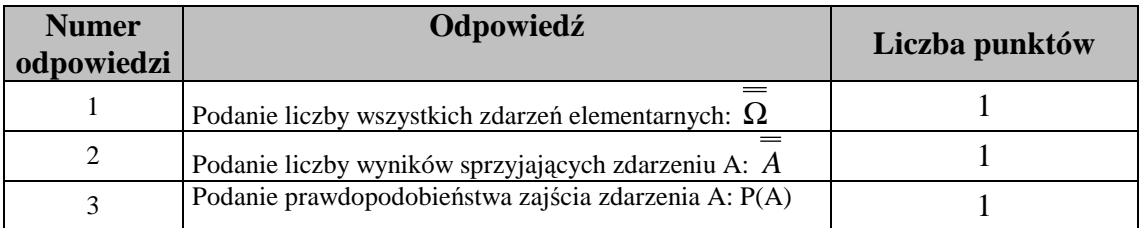

Ćwiczenie 12.3.2. (3pkt.) Ze zbioru 1, 2, 3, 4 losujemy dwa razy kolejno po jednej cyfrze ze zwracaniem. Jakie jest prawdopodobieństwo wylosowania liczby parzystej za pierwszym razem.

#### **schemat oceniania**

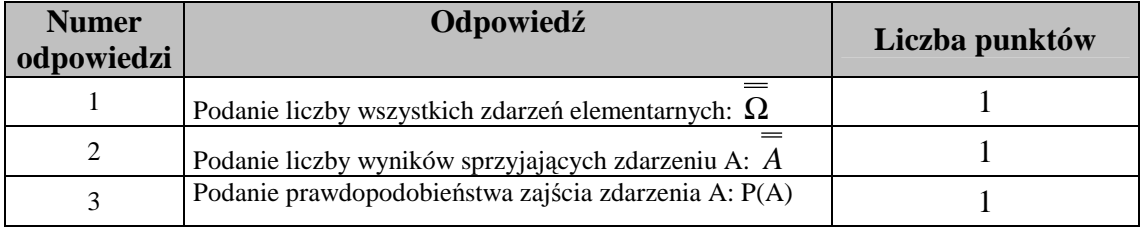

Ćwiczenie 12.3.3. (5pkt.) Rzucamy dwa razy symetryczną sześcienną kostką do gry i określamy zdarzenia: A – wyrzucono dwa razy tę samą liczbę oczek,

B – suma wyrzuconych oczek jest większa od 7.

Oblicz prawdopodobieństwo sumy tych zdarzeń.

#### **schemat oceniania**

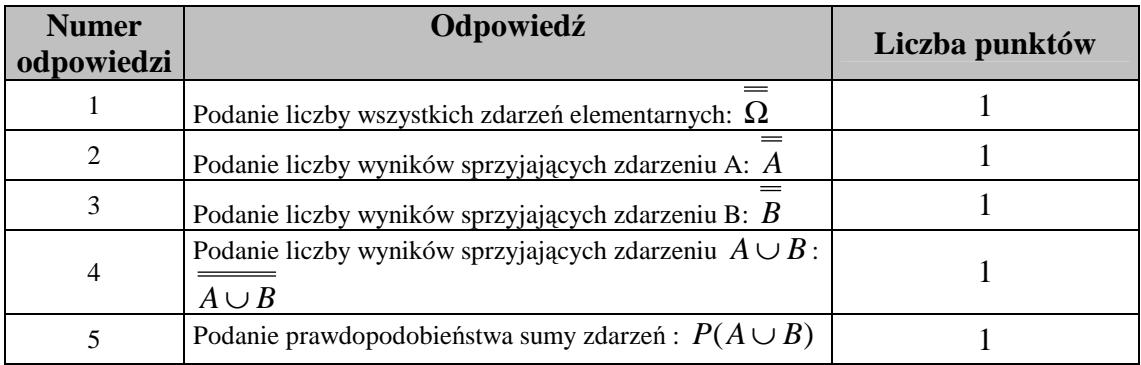

Ćwiczenie 12.3.4. (4pkt.) Rzucamy cztery razy monetą. Jakie jest prawdopodobieństwo, że wypadnie co najmniej raz orzeł?

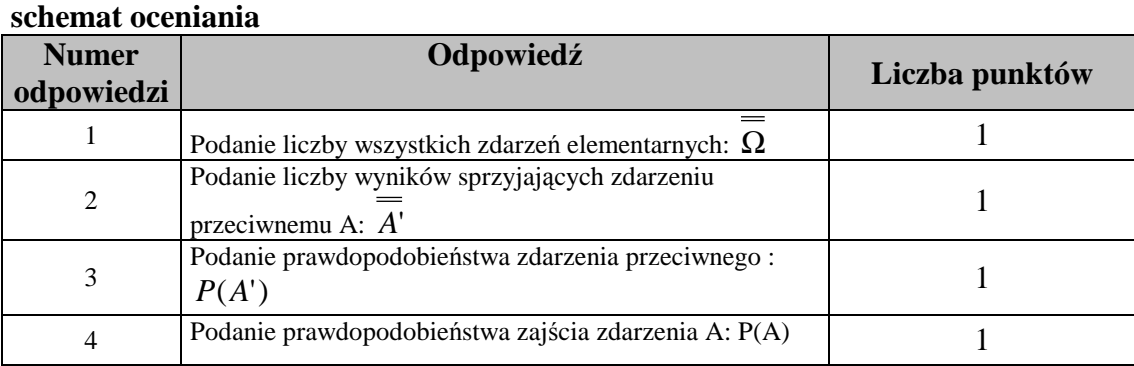

Ćwiczenie 12.3.5. (4pkt.) Z talii 52 karty losujemy dwie karty. Oblicz prawdopodobieństwo, że co najwyżej jedna będzie pikiem.

## **schemat oceniania**

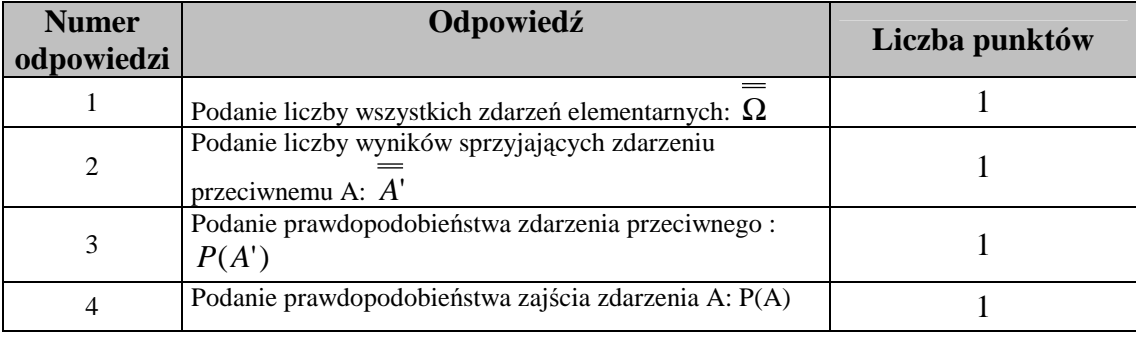